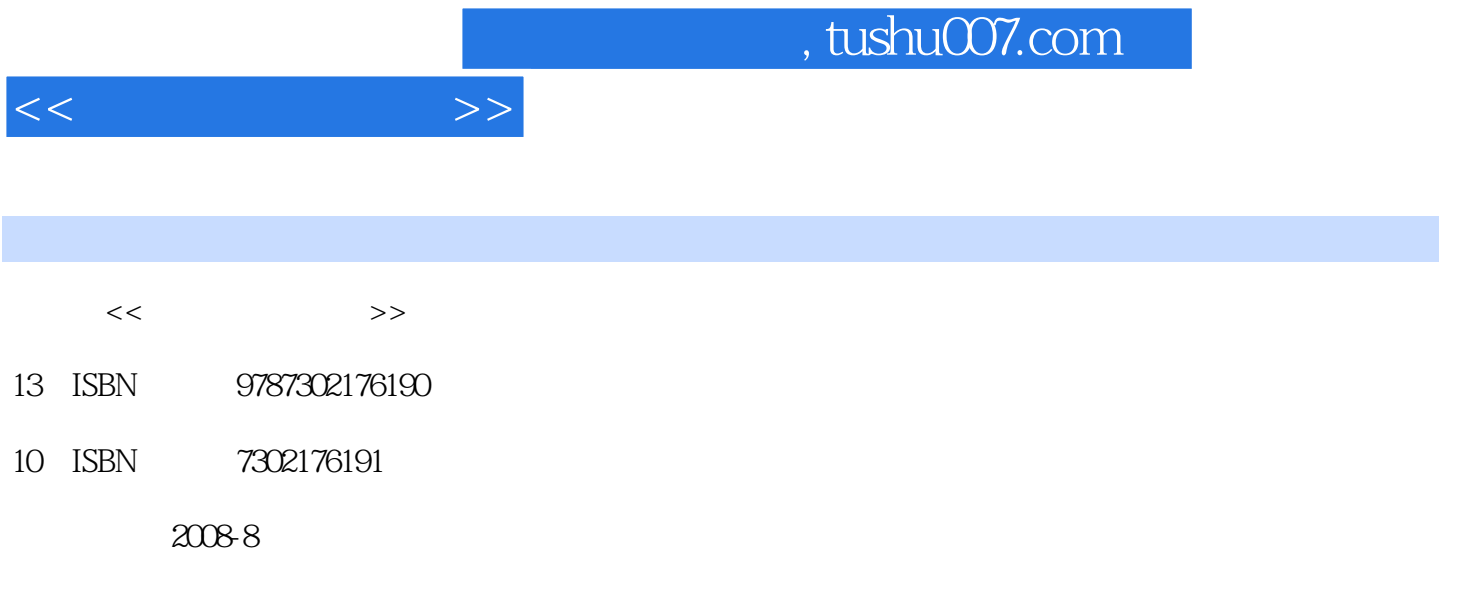

页数:317

PDF

更多资源请访问:http://www.tushu007.com

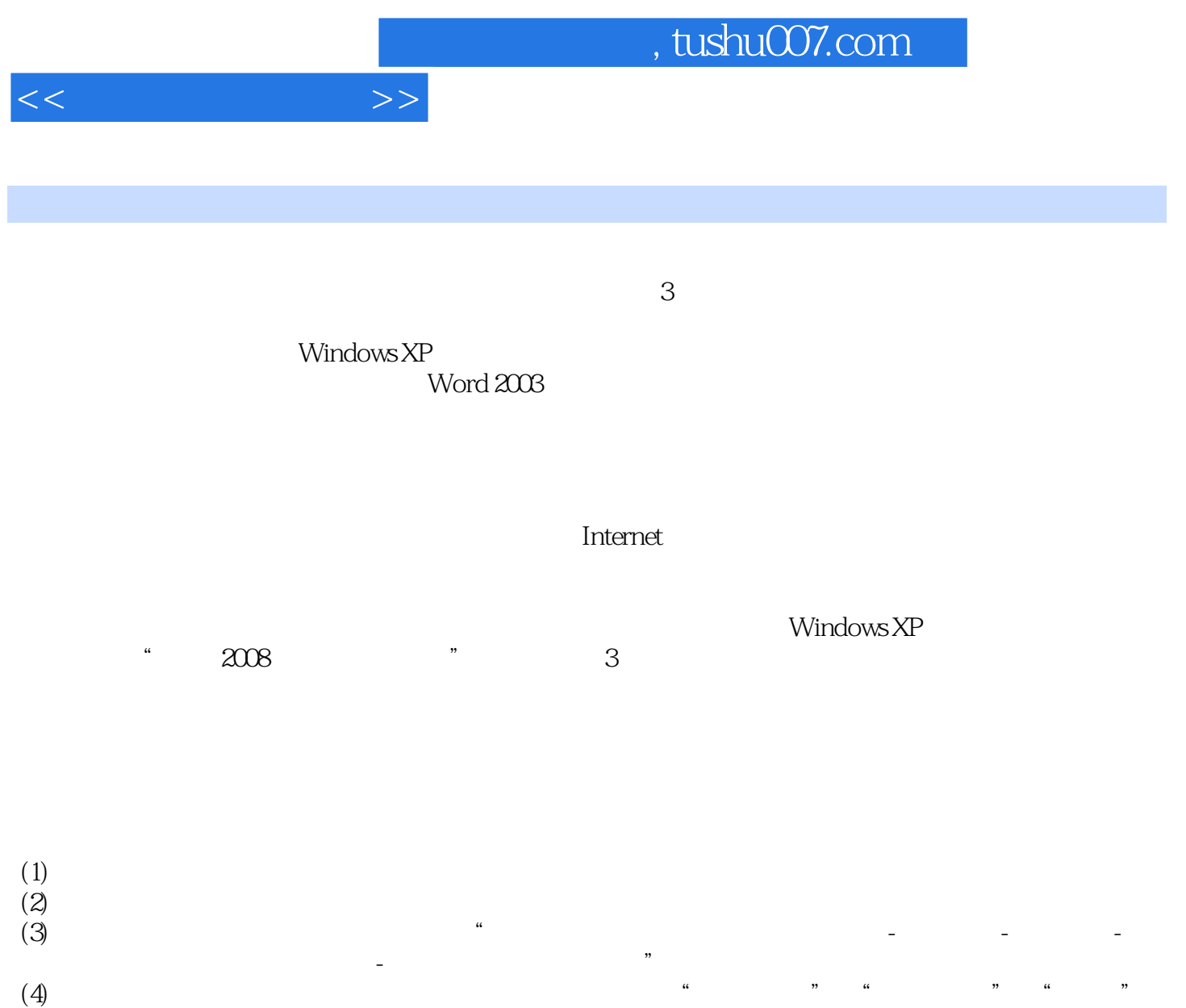

 $\alpha$  and  $\alpha$  , and  $\alpha$  and  $\alpha$ 

 $\mathfrak{m}$ 

 $\alpha$ 

 $,$  tushu007.com

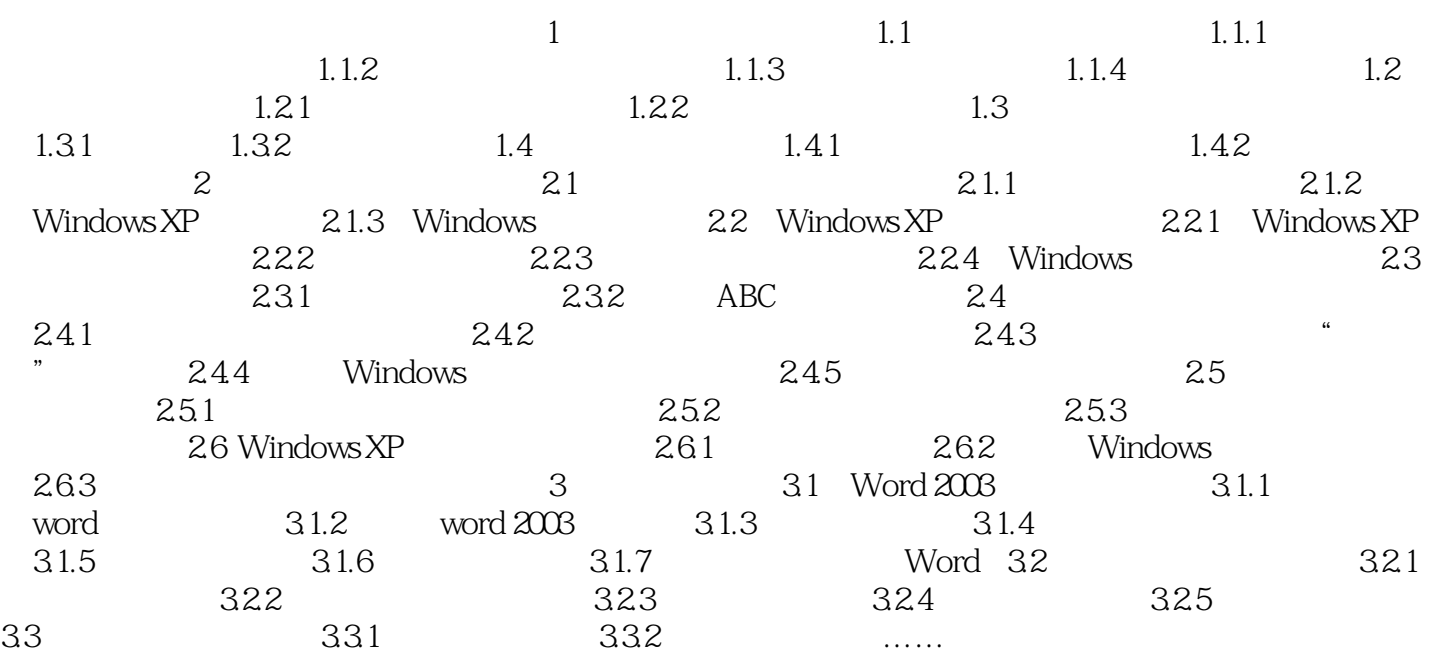

 $<<$ 

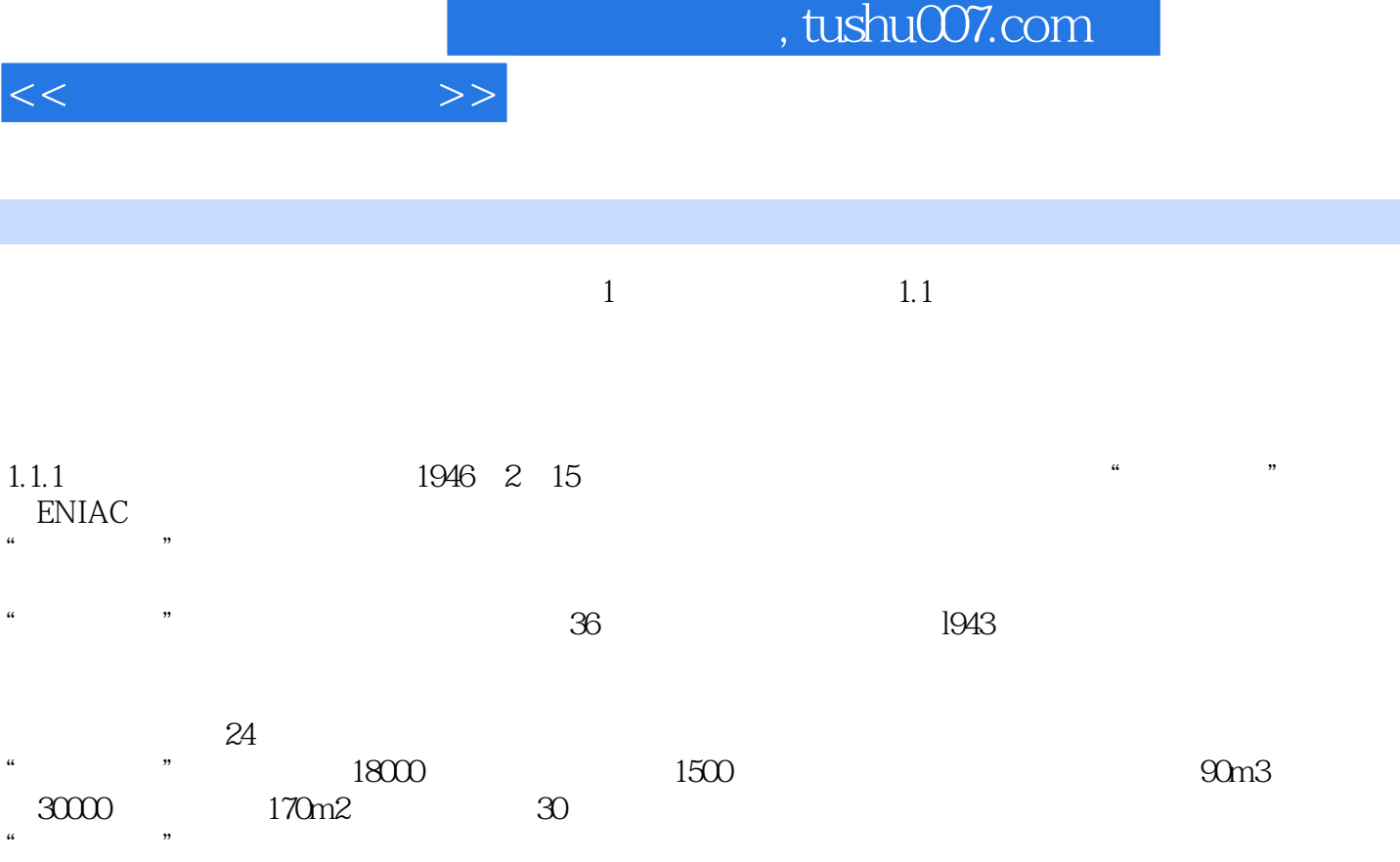

来解决各种不同的问题,而成为一台通用机.它的一种改型机曾用于氢弹的研制。 1996 2 15 \* \* 50<br>40  $40$ 

 $\mu$ 

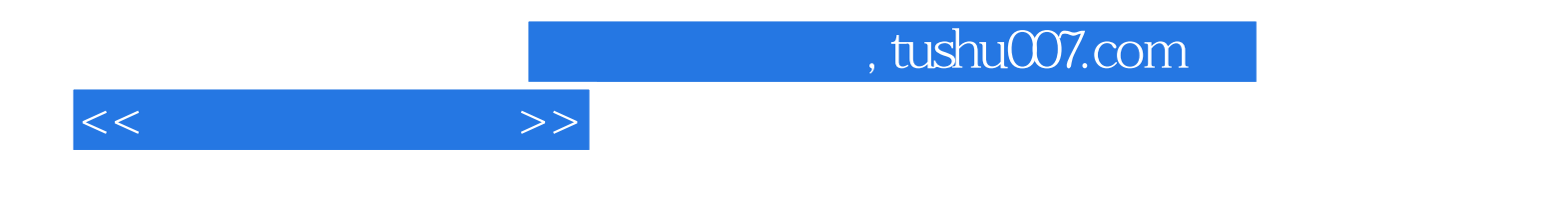

本站所提供下载的PDF图书仅提供预览和简介,请支持正版图书。

更多资源请访问:http://www.tushu007.com